## JWT calculated date-time fields

This type of **read-only** custom field contains a value which is dynamically calculated from a custom ma th/time expression.

It can be used to obtain a **date-time** value depending on the value of the **current issue** or in any **other issues** (linked issues, sub-tasks, epics, stories, JQL selected issues, etc).

# **(Q)**

## Configuration

Configuring a calculated date-time field is straightforward. You have to configure a valid **parser expression**, which will "calculate" the output, and optionally a custom **display format**.

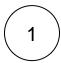

Create a new Calculated Date-Time Field (by JWT) custom field and name it properly.

Providing a description will help you to identify what the custom field does but this step is optional.

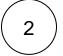

#### Math/time expression

Add a valid parser expression which will "calculate" the output.

Usually field codes will be used for this purpose.

#### **Expression**

 $\{\text{issue.updated}\}\$  #This example simply returns the timestamp (date-time) of when an issue was last updated.

The result of the calculation **must** be a valid timestamp. Read more about working with Dates, times and time zones.

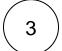

#### **Display format**

Optionally choose a custom display format. This is extremely useful to enhance usability for end users.

Read more about the available Display formats.

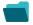

### Use cases and examples

Title Field type JWT feature Label

Creation date of the linked epic Date-time L

STAFF PICK

| Predicted resolution date based on business hours  Date-time  Set the calculated field's visibility in function of the username, role or group  Number  Text | Predicted completion date of an epic                                             | Date-time | (L)      | STAFF PICK |
|----------------------------------------------------------------------------------------------------|----------------------------------------------------------------------------------|-----------|----------|------------|
| Number                                                                                                    | Predicted resolution date based on business hours                                | Date-time | <u>L</u> |            |
|                                                                                                    | Set the calculated field's visibility in function of the username, role or group | Number    |          |            |

If you still have questions, feel free to refer to our support team.